# <span id="page-0-0"></span>COSE212: Programming Languages Lecture 14 — Lambda Calculus (2)

Hakjoo Oh 2015 Fall

## Programming in the Lambda Calculus

- **•** boolean values
- natural numbers
- **o** pairs
- **o** recursion
- $\bullet$  ...

#### Church Booleans

**•** Boolean values:

$$
\begin{array}{rcl}\n\text{true} & = & \lambda t. \lambda f. t \\
\text{false} & = & \lambda t. \lambda f. f\n\end{array}
$$

• Conditional test:

$$
test = \lambda l.\lambda m.\lambda n.l \; m \; n
$$

• Then,

test *b* 
$$
v
$$
  $w = \begin{cases} v & \text{if } b = \text{true} \\ w & \text{if } b = \text{false} \end{cases}$ 

test true 
$$
v
$$
  $w$  =  $(\lambda l.\lambda m.\lambda n.l \ m \ n)$  true  $v$   $w$   
 =  $(\lambda m.\lambda n.\text{true } m \ n)$   $v$   $w$   
 = true  $v$   $w$   
 =  $(\lambda t.\lambda f.t)$   $v$   $w$   
 =  $(\lambda f.v)$   $w$   
 =  $v$ 

# Church Boolean

Logical operators:

• Logical "and":

and  $= \lambda b \cdot \lambda c \cdot (b \ c \text{ false})$ and true true  $=$  true and true false  $=$  false and false true  $=$  false and false false  $=$  false

(exercise) Logical "or" and "not"?

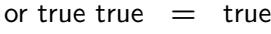

or true false  $=$  true

- or false true  $=$  true
- or false false  $=$  false
	- not true  $=$  false
	- not false  $=$  true

#### Pairs

pair  $v \, w$  : create a pair of  $v$  and  $w$ fst  $p$  : select the first component of  $p$ snd  $p$  : select the second component of  $p$ 

• Definition:

$$
pair = \lambda f.\lambda s.\lambda b.\lambda f s
$$
  
fst =  $\lambda p.p$  true  
snd =  $\lambda p.p$  false

$$
fst (pair v w) = fst ((\lambda f.\lambda s.\lambda b.b f s) v w)
$$
  
=  $fst (\lambda b.b v w)$   
=  $(\lambda p.p true) (\lambda b.b v w)$   
=  $(\lambda b.b v w)$  true  
=  $tue v w$   
=  $v$ 

$$
c_0 = \lambda s.\lambda z.z
$$
  
\n
$$
c_1 = \lambda s.\lambda z.(s z)
$$
  
\n
$$
c_2 = \lambda s.\lambda z.s (s z)
$$
  
\n
$$
\vdots
$$
  
\n
$$
c_n = \lambda s.\lambda z.s^n z
$$

• Successor:

succ  $c_i = c_{i+1}$ 

Definition:

$$
\text{succ} = \lambda n.\lambda s.\lambda z.s \ (n \ s \ z)
$$

$$
succ c_0 = \lambda n.\lambda s.\lambda z.(s (n s z)) c_0
$$
  
=  $\lambda s.\lambda z.(s (c_0 s z))$   
=  $\lambda s.\lambda z.(s z)$   
=  $c_1$ 

**•** Addition:

plus 
$$
c_n
$$
  $c_m = c_{n+m}$ 

Definition:

plus = 
$$
\lambda n.\lambda m.\lambda s.\lambda z.m \ s \ (n \ s \ z)
$$

plus 
$$
c_1 c_2 = \lambda s.\lambda z.c_2 s (c_1 s z)
$$
  
=  $\lambda s.\lambda z.c_2 s (s z)$   
=  $\lambda s.\lambda z.s (s (s z))$   
=  $c_3$ 

**•** Multiplication:

mult  $c_n$   $c_m = c_{n*m}$ 

Definition:

$$
mult = \lambda m.\lambda n.m \; (plus n) \; c_0
$$

Example:

mult 
$$
c_1 c_2 = (\lambda m \cdot \lambda n.m \text{ (plus } n) c_0) c_1 c_2
$$

\n $= c_1 (\text{plus } c_2) c_0$ 

\n $= (\text{plus } c_2) c_0$ 

\n $= (\lambda m \cdot \lambda s \cdot \lambda z.m \text{ s } (c_2 \text{ s } z)) c_0$ 

\n $= \lambda s \cdot \lambda z.c_0 \text{ s } (c_2 \text{ s } z)$ 

\n $= \lambda s \cdot \lambda z.c_2 \text{ s } z$ 

\n $= \lambda s \cdot \lambda z.s \text{ (s } z)$ 

• Power  $(n^m)$ :

$$
power = \lambda m.\lambda n.m \; (\text{mult } n) \; c_1
$$

**•** Testing zero:

zero?  $c_0 = \text{true}$ zero?  $c_1$  = false

Definition:

$$
\mathsf{zero?} = \lambda m.m \; (\lambda x.\mathsf{false})\; \mathsf{true}
$$

#### Recursion

• In lambda calculus, recursion is realized via Y-combinator:

$$
Y = \lambda f.(\lambda x.f(x x))(\lambda x.f(x x))
$$

**•** For example, the factorial function

$$
fact(n) = if n = 0 then 1 else n * fact(n - 1)
$$

is encoded by

$$
fac = Y(\lambda f.\lambda n.\text{if } n = 0 \text{ then } 1 \text{ else } n * f(n-1))
$$

# Recursion

Let 
$$
F = \lambda f.\lambda n.\text{ if } n = 0 \text{ then } 1 \text{ else } n * f(n - 1) \text{ and } G = \lambda x.F(x x).
$$
  
\n
$$
fac 1
$$
\n
$$
= (Y F) 1
$$
\n
$$
= ((\lambda x.F(x x))(\lambda x.F(x x))) 1
$$
\n
$$
= (G G) 1
$$
\n
$$
= (F (G G)) 1
$$
\n
$$
= (\lambda n.\text{ if } n = 0 \text{ then } 1 \text{ else } n * (G G)(n - 1)) 1
$$
\n
$$
= \text{ if } 1 = 0 \text{ then } 1 \text{ else } 1 * (G G)(1 - 1))
$$
\n
$$
= \text{ if } f \text{alse then } 1 \text{ else } 1 * (G G)(1 - 1))
$$
\n
$$
= 1 * (G G)(1 - 1)
$$
\n
$$
= 1 * (G G)(1 - 1)
$$
\n
$$
= 1 * (F (G G))(1 - 1)
$$
\n
$$
= 1 * ( \lambda n.\text{ if } n = 0 \text{ then } 1 \text{ else } n * (G G)(n - 1))(1 - 1)
$$
\n
$$
= 1 * \text{ if } (1 - 1) = 0 \text{ then } 1 \text{ else } (1 - 1) * (G G)((1 - 1) - 1)
$$
\n
$$
= 1 * 1
$$